## *Uso de plataforma Teams como medio de comunicación oficial institucional*

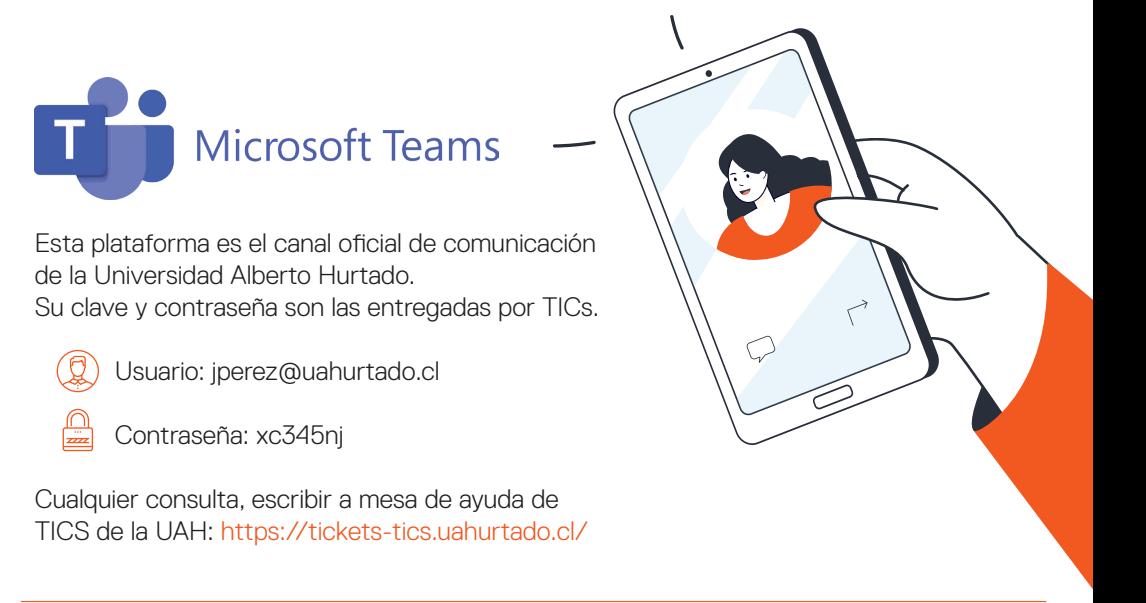

Entre las acciones que puede desarrollar a través de esta herramienta, se encuentran:

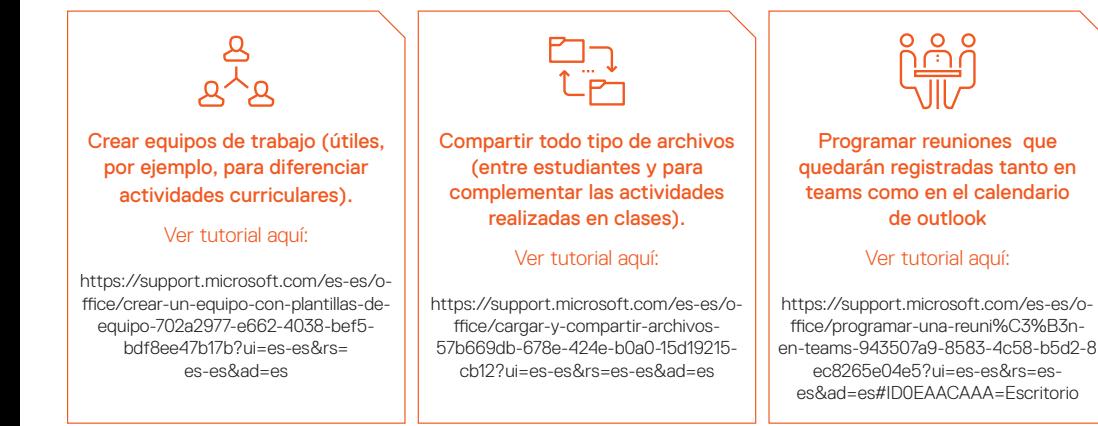

En relación a los archivos bibliográficos, se espera que puedan revisar su disponibilidad en la biblioteca (ya sea de forma física o digital) para compartirlo con el estudiantado.